## Descsription and Experience of my project

Xiaoqing Tang

September 29, 2008

This program can calculate the results of a sequence of expressions. The expressions can include variables and functions. Generally speaking, the program consists of a scanner, a parser, a variable table, and something miscellaneous.

SCANNER The scanner receives the input string (expression) and split them into tokens. I used a deterministic finite automaton (DFA) to accomplish this task. Here is the automaton:

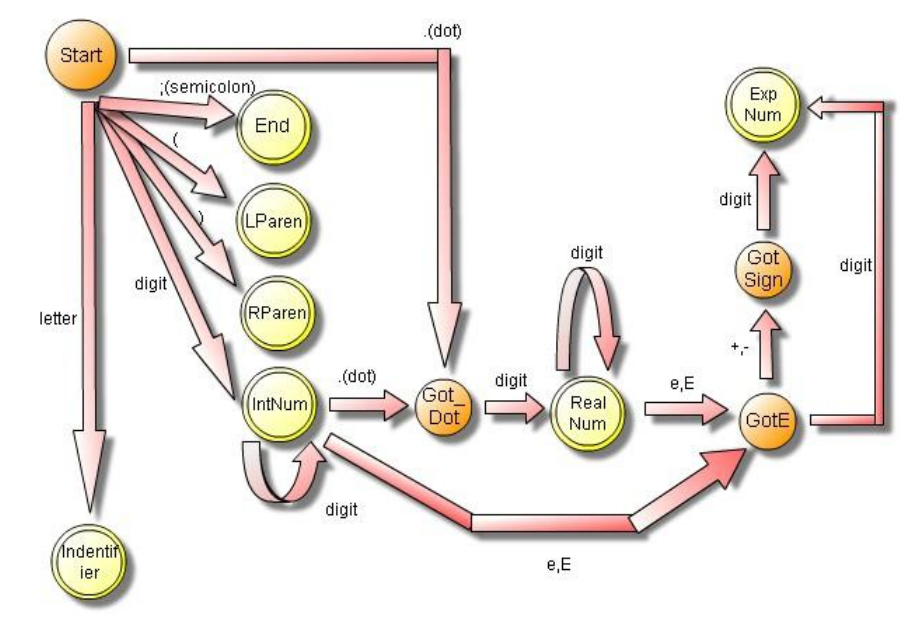

Since the DFS is implemented by the "switch... case..." technique, the complexity is  $\Theta(n)$  for an input of length n.

PARSER The parser analyzes the tokens from the scanner, and decide a parse tree to calculate the expression. Originally, I designed the following CFG (context free grammar) for parsing:

$$
S \rightarrow EXPR0; \nEXPR0 \rightarrow EXPR1 \n\rightarrow var = EXPR0 \nEXPR1 \rightarrow EXPR2 \n\rightarrow EXPR2 \n\rightarrow EXPR1(+|-)EXPR2 \nEXPR2 \rightarrow EXPR3 \n\rightarrow EXPR2(*)/)EXPR3 \nEXPR3 \rightarrow EXPR4 \n\rightarrow EXPR4 \rightarrow EXPR4 \rightarrow EXPR4 \rightarrow var \n\rightarrow var (EXPR1) \n\rightarrow num \n\rightarrow (EXPR1)
$$
   
\n
$$
//
$$

So, we have now some left recursions and common prefixes. First we'll remove the common prefixes in EXPR4. The rule will be changed into:

$$
EXPR4 \rightarrow (EXPR1) \n\rightarrow varEXPR4x \n\rightarrow num \nEXPR4x \rightarrow (EXPR1) \n\rightarrow \epsilon
$$

ˆ Then we'll remove the common prefixes in EXPR3. The rule will be changed into:

$$
\begin{array}{rcl} EXPR3 & \rightarrow & EXPR4EXPR3x \\ EXPR3x & \rightarrow & \hat{c} \\ & \rightarrow & \epsilon \end{array}
$$

Then we'll remove the left recursion of EXPR2. The rule will be changed into:

$$
\begin{array}{rcl} EXPR2 & \rightarrow & EXPR3EXPR2x \\ EXPR2x & \rightarrow & (*|/)EXPR3EXPR2x \\ & \rightarrow & \epsilon \end{array}
$$

It's the similar case for EXPR1:

$$
\begin{array}{rcl} EXPR1 & \rightarrow & EXPR2EXPR1x \\ EXPR1x & \rightarrow & (+|-)EXPR2EXPR1x \\ & \rightarrow & \epsilon \end{array}
$$

Last, we need to remove common prefixes in EXPR0 since  $EXPR0 \rightarrow^* EXPR4 \rightarrow$ var, and  $EXPR0 \rightarrow var = EXPR0$ , thus we have common prefixes to remove. First, we'll convert  $EXPR0 \rightarrow EXPR1$  into a terminal-starting rule

$$
\begin{array}{rcl} EXPR0 & \rightarrow & (EXPR1)EXPR3xEXPR2xEXPR1x \\ & \rightarrow & varEXPR4xEXPR3xEXPR2xEXPR1x \\ & \rightarrow & numEXPR3xEXPR2xEXPR1x \end{array}
$$

Thus, we have common prefixes between the second rule and the assignment rule. So we'll modify it as:

$$
EXPR0 \rightarrow (EXPR1)EXPR3xEXPR2xEXPR1x
$$
  
\n
$$
\rightarrow numEXPR3xEXPR2xEXPR1x
$$
  
\n
$$
\rightarrow varEXPR0x
$$
  
\n
$$
EXPR0x \rightarrow EXPR0
$$
  
\n
$$
\rightarrow EXPR4xEXPR3xEXPR2xEXPR1x
$$

So the grammar is done. The overall grammer would be like:

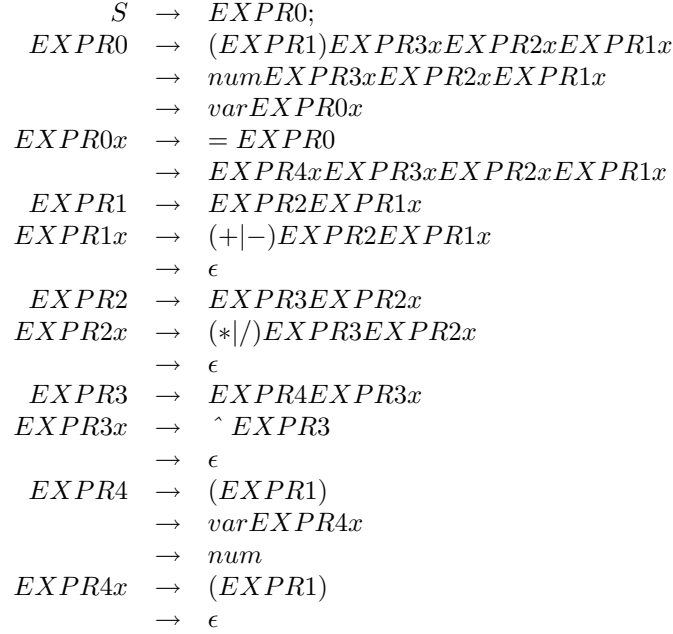

The FIRST and FOLLOW set would be:

|        | <i>FIRST</i>                | FOLLOW                                 |
|--------|-----------------------------|----------------------------------------|
| S      | $\{(, var, num\})$          | $\{\epsilon\}$                         |
| EXPR0  | $\{(, var, num\})$          | $\{\cdot\}$                            |
| EXPR0x | $\{=\,\epsilon\}$           | $\{\cdot\}$                            |
| EXPR1  | $\{(, var, num\})$          | $\{\cdot\}$                            |
| EXPR1x | $\{+, -, \epsilon\}$        | $\{\cdot\}$                            |
| EXPR2  | $\{(, var, num\})$          | ${+, -, ; \}$                          |
| EXPR2x | $\{*, / , \epsilon\}$       | $\{+, -, : \}$                         |
| EXPR3  | $\{(, var, num\})$          | $\{+, -, *, /, ^{\\\hat{\cdot}}, : \}$ |
| EXPR3x | $\{ \hat{\ } , \epsilon \}$ | $\{(, var, num\})$                     |
| EXPR4  | $\{(, var, num\})$          | $\{+, -, *, /, ^{\\\hat{\cdot}}, : \}$ |
| EXPR4x | $\{(\epsilon\})$            | $\{+, -, *, /, ^{\\\hat{\cdot}}, : \}$ |
|        |                             |                                        |

Thus, since we got a LL(1) grammar, we can implement it directly. Actually, in my program, there are functions called parse\_xxx(), where xxx stands for one

of those non-terminals. Since it's a LL(1), the implementation will be in  $\Theta(n)$ .

After we build the parse tree, we can perform calculation within the tree. Actually, it's very easy to calculate using the original CFG, storing each intermediate value for each non-terminal. However, when we convert it into a  $LL(1)$ grammar, it's not so easy to store the intermediate results.

So I passed a parameter for the non-terminals corresponding to the leftassociative operations, i.e. EXPR1x, EXPR2x, as the value of the previous terminal. Then, I can carry out calculations with some rules.

VARIABLE TABLE The variable table is used to store the names of variables and their values. I just use an dynamic allocated string array and double array to implement this.

MISCELLANEOUS Since I can't modify the reader.\*, I have to read the whole input and make the results after the input. However, I want a program that can run on multiple cases without calling it from the prompt again and again. So I implement a shell which calls the core program again and again. So you can just call the main program once and carry out the calculation.